## **Bayesian Examples**

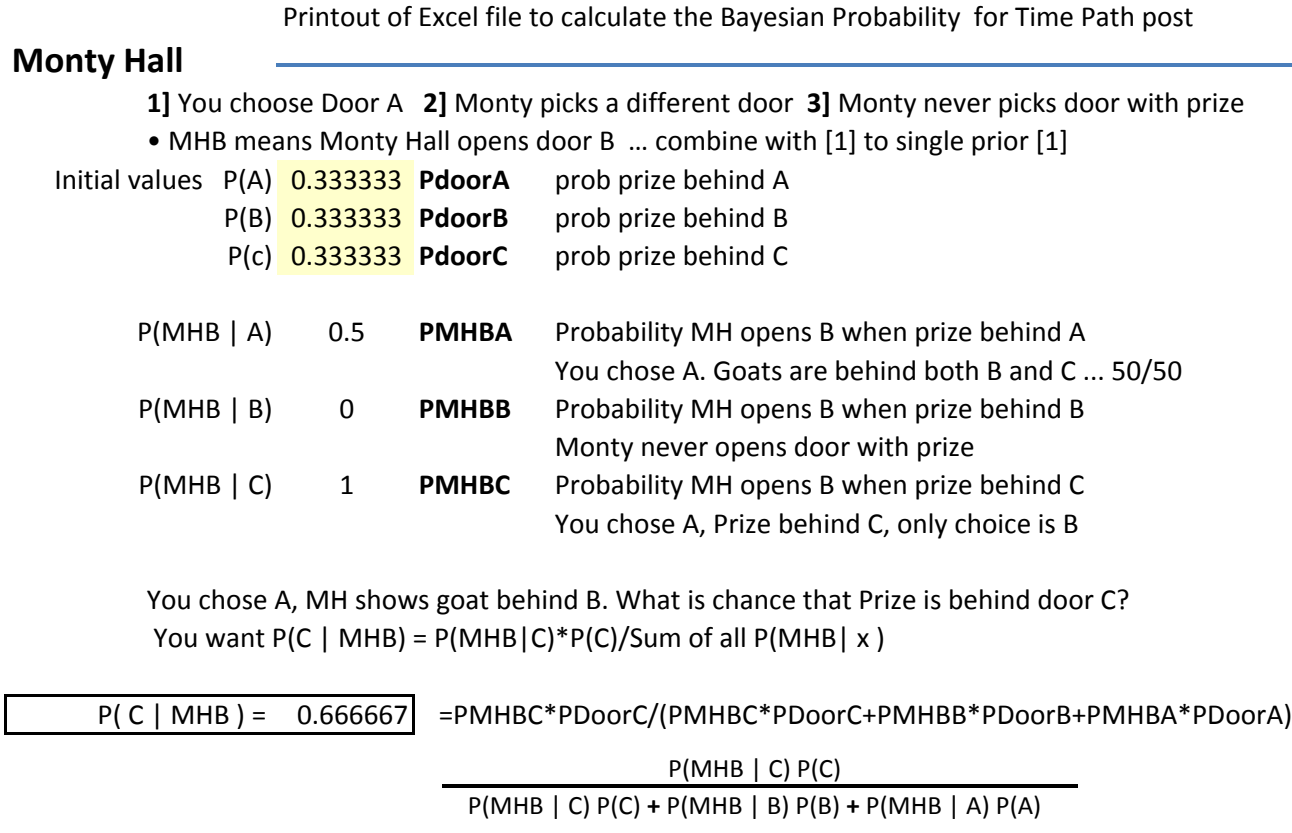

## **Lie Detector**

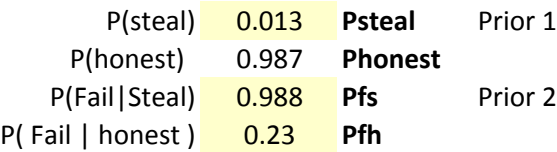

P(steal|fail) 0.053549 =Pfs\*Psteal/(Pfs\*Psteal+Pfh\*Phonest)

P(fail | steal) P(steal) P(fail | steal) P(steal) **+** P(fail | honest) P(honest)

 **www.LastTechAge.wordpress.com**